### Test 1

- When: this week, during your lab
- What: Chapter 2, excluding Section 2.6 (textbook will be available)
- Type of questions: one programming question and one multiple choice question
- Textbook: study it, since studying just the slides might not be enough
- Lab: attend the lab in which you are officially enrolled so that we can ensure that there is a computer for everyone

# Implementing non-static features

### Problem

Implement the Rectangle class.

### What have we done so far?

- attributes
- constructors
- accessors
- mutators
- getArea
- toString
- scale

## Still to do?

- equals
- compareTo
- hashCode

### Question

What is the difference between the equals method and the == operator?

#### Question

What is the difference between the equals method and the == operator?

#### Answer

The equals method checks whether two objects have the same state, whereas the == operator checks if two objects have the same identity.

Let have a look at the API of the equals method of the Object class.

#### **Fact**

The equals method of every class has to satisfy the properties specified in the API of the equals method of the Object class. Later, we will discuss the reason why.

# Equivalence relation

#### Definition

Let X be a set. A relation  $R \subseteq X \times X$  is an equivalence relation if for all x, y,  $z \in X$ ,

- $(x, x) \in R$  (reflexivity)
- if  $(x, y) \in R$  then  $(y, x) \in R$  (symmetry)
- if  $(x, y) \in R$  and  $(y, z) \in R$  then  $(x, z) \in R$  (transitivity)

## Equivalence relation

### Example

Let S be the set of students in this course. Two students  $s_1$  and  $s_2$  are in the relation B if they have the same birthday. The relation B is an equivalence relation, because for all students  $s_1$ ,  $s_2$  and  $s_3$ ,

- $s_1$  has the same birthday as  $s_1$   $(s_1, s_1) \in B$
- if  $s_1$  has the same birthday as  $s_2$  then  $s_2$  has the same birthday as  $s_1$  if  $(s_1, s_2) \in B$  then  $(s_2, s_1) \in B$
- if  $s_1$  has the same birthday as  $s_2$  and  $s_2$  has the same birthday as  $s_3$  then  $s_1$  has the same birthday as  $s_3$  if  $(s_1, s_2) \in B$  and  $(s_2, s_3) \in B$  then  $(s_1, s_3) \in B$

# Equivalence relation

### Example

Let  $\mathbb{Z}$  be the set of integers. Two integers x and y are in the relation S if  $x^2 = y^2$ . The relation S is an equivalence relation, because for all integers x, y and z,

- $x^2 = x^2$   $(x, x) \in S$
- if  $x^2 = y^2$  then  $y^2 = x^2$ if  $(x, y) \in S$  then  $(y, x) \in S$
- if  $x^2 = y^2$  and  $y^2 = z^2$  then  $x^2 = z^2$ if  $(x, y) \in S$  and  $(y, z) \in S$  then  $(x, y) \in S$

### Question

Where can find when two rectangles are considered to be the same?

### Question

Where can find when two rectangles are considered to be the same?

#### Answer

In the API of the Rectangle class.

Two rectangles are considered the same if they have the same width and height.

#### Question

Let R be the set of all rectangles. Two rectangles are in the relation S if they have the same width and height. Is S an equivalence relation?

### Question

Let R be the set of all rectangles. Two rectangles are in the relation S if they have the same width and height. Is S an equivalence relation?

### Question

Let *R* be the set of all rectangles. Two rectangles are in the relation *S* if they have the same width and height. Is *S* an equivalence relation?

#### Answer

Yes, because for all rectangles  $r_1$ ,  $r_2$  and  $r_3$ ,

- $r_1$  has the same width and height as  $r_1$ ,
- if  $r_1$  has the same width and height as  $r_2$  then  $r_2$  has the same width and height as  $r_1$ , and
- if  $r_1$  has the same width and height as  $r_2$  and  $r_2$  has the same width and height as  $r_3$  then  $r_1$  has the same width and height as  $r_3$ .

Whatever the definition of equality is, the equals method must satisfy the following properties:

- x.equals(x) returns true for any x different from null,
- x.equals(y) returns true if and only if y.equals(x) returns true for all x and y different from null,
- if x.equals(y) returns true and y.equals(z) returns true then x.equals(z) returns true for all x, y and z different from null,
- x.equals(null) returns false for all x different from null.

```
public boolean equals(Object object)
{
   boolean equal;
   ...
   return equal;
}
```

### Question

What should equals return if object is null?

### Question

What should equals return if object is null?

#### Answer

false

### Question

What should equals return if object is null?

#### Answer

false

### Question

How do we capture this in the body of the equals method?

### Question

What should equals return if object is null?

#### Answer

false

#### Question

How do we capture this in the body of the equals method?

#### Answer

```
if (object == null)
{
    equal = false;
}
```

### Question

What should equals return if object is not a Rectangle?

### Question

What should equals return if object is not a Rectangle?

#### Answer

false

### Question

How can we check whether object is a Rectangle?

### Question

How can we check whether object is a Rectangle?

#### Answer

By means of the  ${\tt instanceof}$  operator or the  ${\tt getClass}$  method.

### Question

How can we check whether object is a Rectangle?

#### Answer

By means of the instanceof operator or the getClass method.

#### Question

Which is more appropriate?

#### Question

How can we check whether object is a Rectangle?

#### **Answer**

By means of the instanceof operator or the getClass method.

#### Question

Which is more appropriate?

#### Answer

The getClass method. We will discuss later why.

An object of the class Class, which is part of the package java.lang, represents a class. For each class, there is a unique object of the class Class that represents it. This unique object is returned by the method getClass.

### Question

Given two object, first and second both of type Object, how do you check if they are instances of the same class?

#### Question

Given two object, first and second both of type Object, how do you check if they are instances of the same class?

#### Answer

```
if (first.getClass() == second.getClass()) { ... }
```

#### Question

Given two object, first and second both of type Object, how do you check if they are instances of the same class?

#### Answer

```
if (first.getClass() == second.getClass()) { ... }
```

#### Question

Although first.getClass() and second.getClass() are objects, why can we compare them using the == operator?

#### Question

Given two object, first and second both of type Object, how do you check if they are instances of the same class?

#### Answer

```
if (first.getClass() == second.getClass()) { ... }
```

#### Question

Although first.getClass() and second.getClass() are objects, why can we compare them using the == operator?

#### Answer

Since there is a unique Class object representing each class, it suffices to compare identities.

```
Object first = new Object();
Object second = new Object();
Class firstClass = first . getClass ();
Class secondClass = second.getClass ();
```

| :<br>8 | main invocation | first<br>second<br>firstClass<br>secondClass |
|--------|-----------------|----------------------------------------------|
| :      |                 | Jecoma ciass                                 |

```
Object first = new Object();
Object second = new Object();
Class firstClass = first .getClass ();
Class secondClass = second.getClass ();
```

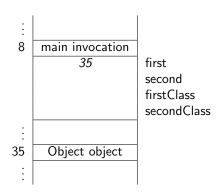

```
Object first = new Object();

Object second = new Object();

Class firstClass = first . getClass ();

Class secondClass = second.getClass ();
```

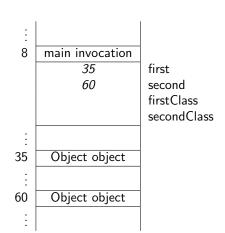

```
Object first = new Object();
Object second = new Object();
Class firstClass = first.getClass();
Class secondClass = second.getClass();
```

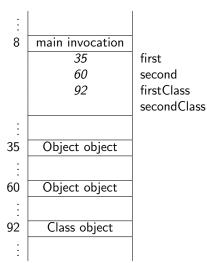

The Class object at address 92 in the unique Class object that represents the class Object.

# Memory diagrams

```
Object first = new Object();
Object second = new Object();
Class firstClass = first .getClass();
Class secondClass = second.getClass();
```

| :  |                 |  |
|----|-----------------|--|
| 8  | main invocation |  |
|    | 35              |  |
|    | 60              |  |
|    | 92              |  |
|    | 92              |  |
| :  |                 |  |
| 35 | Object object   |  |
| :  |                 |  |
| 60 | Object object   |  |
| :  |                 |  |
| 92 | Class object    |  |
| :  |                 |  |

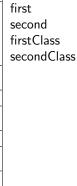

### Question

What should equals return if object is not a Rectangle?

### Question

What should equals return if object is not a Rectangle?

#### Answer

false

### Question

What should equals return if object is not a Rectangle?

#### Answer

false

### Question

How do we capture this in the body of the equals method?

#### Question

What should equals return if object is not a Rectangle?

#### Answer

false

#### Question

How do we capture this in the body of the equals method?

#### Answer

```
if (this.getClass() != object.getClass())
{
    equal = false;
}
```

### Question

Assume that object is a Rectangle different from null. How do we check equality?

### Question

Assume that object is a Rectangle different from null. How do we check equality?

#### **Answer**

Check if the width and height are the same.

```
boolean equal;
if (object != null && this.getClass() == object.getClass())
{
   Rectangle other = (Rectangle) object;
   equal = this.width == other.width
           && this.height == other.height;
else
  equal = false;
return equal;
```

### Question

Why does

```
if (object != null && this.getClass() == object.getClass())
```

never throw a NullPointerException?

#### Question

Why does

```
if (object != null && this.getClass() == object.getClass();
```

never throw a NullPointerException?

### Answer

If object != null then this.getClass() ==
object.getClass() is not evaluated.

### equals

```
public boolean equals(Object object)
   boolean equal;
   if (object != null && this.getClass() == object.getClass
      ... other = (...) object;
      equal = ...;
   else
      equal = false;
   }
   return equal;
```

## Comparable interface

### Question

What does

public Rectangle implements Comparable<Rectangle>

capture?

## Comparable interface

### Question

What does

public Rectangle implements Comparable<Rectangle>
capture?

#### Answer

The Rectangle class has to implement all methods specified in the Comparable interface.

### Comparable interface

The interface Comparable imposes a total ordering on the objects of each class that implements it.

When we order first and second, either

- first is before/smaller than second,
- first and second are equal, or
- first is after/greater than second

Since there are three different results, we cannot use a boolean to represent it.

### compareTo method

```
public int compareTo(T object)
```

- first is before/smaller than second first.compareTo(second) < 0</li>
- first and second are equal first.compareTo(second) = 0
- first is after/greater than second first.compareTo(second) > 0

## compareTo method for Integer

### Question

```
public class Integer
{
    private int value;

    public int compareTo(Integer other)
    {
       return ...;
    }
}
```

Which expression using this.value and other.value is negative/zero/positive if this.value is smaller/equal/greater than other.value?

## compareTo method for Integer

### Question

```
public class Integer
{
    private int value;

    public int compareTo(Integer other)
    {
       return ...;
    }
}
```

Which expression using this.value and other.value is negative/zero/positive if this.value is smaller/equal/greater than other.value?

#### Answer

this.value - other.value

## compareTo method for Rectangle

See API.

### Question

To test the getWidth method, what does a test case consist of?

### Question

To test the getWidth method, what does a test case consist of?

### Answer

A Rectangle object.

### Question

Which Rectangle object do we use?

### Question

Which Rectangle object do we use?

### Answer

Randomly chosen ones and boundary cases.

### Question

What are the boundary cases?

### Question

What are the boundary cases?

#### Answer

Width or height with value 0 or Integer.MAX\_VALUE.